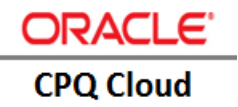

# [Implement](https://jira.oraclecorp.com/jira/browse/CPQCS-6985) CPQ-EBS [Inventory On Hand Balance Integration](https://jira.oraclecorp.com/jira/browse/CPQCS-6985)

**ORACLE TECHNICAL WHITE PAPER | CPQ 2015 R1 RELEASE | 2015** 

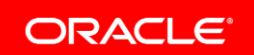

# **Disclaimer**

The following is intended to outline our general product direction. It is intended for information purposes only, and may not be incorporated into any contract. It is not a commitment to deliver any material, code, or functionality, and should not be relied upon in making purchasing decisions. The development, release, and timing of any features or functionality described for Oracle's products remains at the sole discretion of Oracle.

1

# **Table of Content**

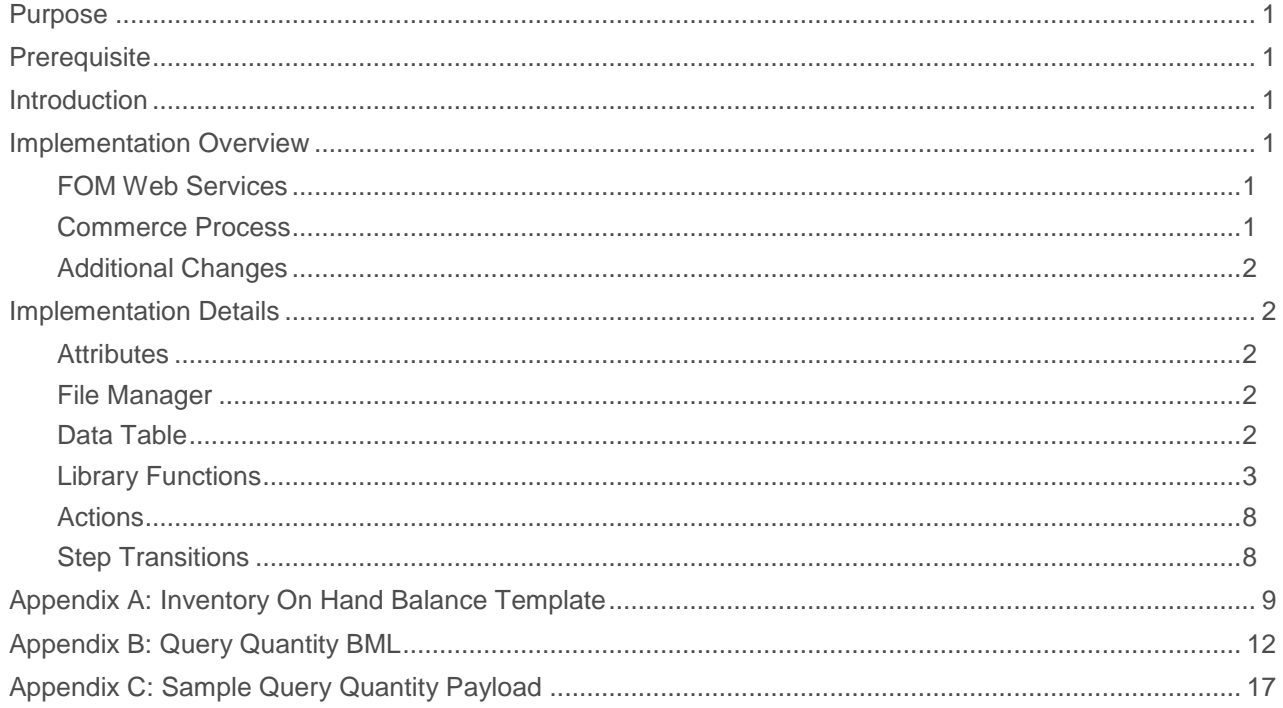

# <span id="page-3-0"></span>Purpose

This white paper describes how to implement the Reference Integration between Oracle Configure, Price and Quote (CPQ) Cloud and Oracle E-Business Suite (EBS) Inventory On-Hand Balance.

# <span id="page-3-1"></span>**Prerequisite**

The CPQ – EBS Reference Integration is implemented on CPQ Cloud Release 2015 R1 or later of Oracle E-Business Suite Order Inventory On-Hand Balance. CPQ base reference application must be deployed in the environment. Relevant E-Business Suite Inventory On-Hand Balance web services must be up and running.

## <span id="page-3-2"></span>**Introduction**

CPQ – EBS Reference Integration enables CPQ to check the availability of an item. Even though there is no validation preventing the creation of an order, it can be added per the customer's needs.

## <span id="page-3-3"></span>Implementation Overview

#### <span id="page-3-4"></span>FOM Web Services

For FOM order creation, the web service invoked is "INV\_QUANTITY\_TREE\_PUB\_Port" operation "UPDATE\_QUANTITIES".

Web Service Generation:

- 1. Login to the EBS environment.
- 2. Navigate to the web service as follows:
	- a) **UPDATE\_QUANTITIES**: Integrated SOA gateway > Integration Repository > Supply Chain Management > Inventory Management > Inventory On Hand Balance > Quantity tree Application Program Interface
- 3. Check the "UPDATE\_QUANTITIES" operation under procedures and functions to generate the corresponding web service.
- 4. Click **Generate**.

A WSDL link for the SOAP web service is generated.

- 5. Select **Username Token** as the **Authentication Type**.
- 6. Click **Deploy**.
- 7. Click View WSDL and copy the value of the "soap:address location" element, which is the endpoint.
- 8. Select the **Grants** tab.
- 9. Select the object for which the grant is created.
- 10. Keep the **Grantee Type** as **All Users**.
- 11. Click **Create Grant**.

#### <span id="page-3-5"></span>Commerce Process

The Reference Integration makes changes to the "Oracle Quote to Order" commerce process from the base reference application in the following areas:

- **» Attributes**
- **» Actions**
- **» Library Functions**
- **» Step Transitions**

## <span id="page-4-0"></span>Additional Changes

Additional changes outside the Commerce process include:

- **» Data Table**
- **» File Manager**

# <span id="page-4-1"></span>Implementation Details

#### <span id="page-4-2"></span>**Attributes**

Create the following attributes for the "Oracle Quote to Order" Commerce process.

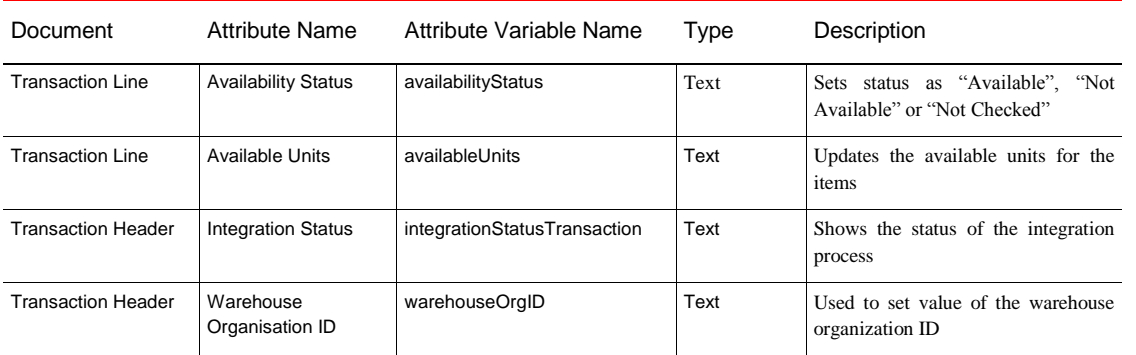

#### <span id="page-4-3"></span>File Manager

Template file format information is located in the below table.

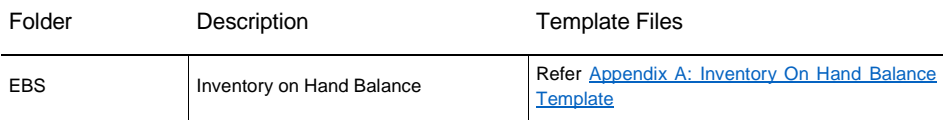

#### <span id="page-4-4"></span>Data Table

#### **INT\_SYSTEM\_DETAILS**

This table contains the information regarding the EBS-Order Management end point.

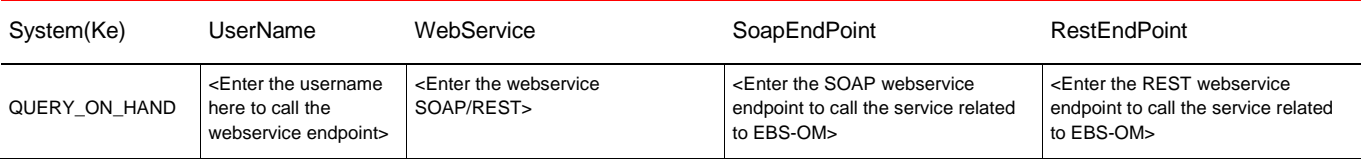

## **INT\_SYSTEM\_TEMPLATES**

This table contains the information regarding the supporting template stored in File Manager.

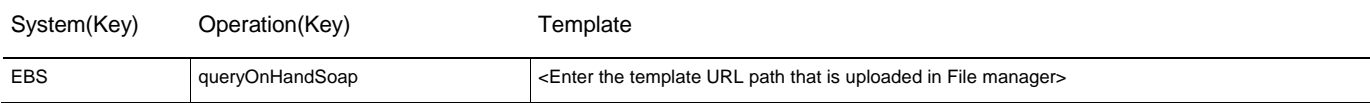

## <span id="page-5-0"></span>Library Functions

The Commerce process library functions used are identified in this section:

#### **getPassword**

This library function provides the password to get templates.

```
pswd = " ";
if ( systeme == "EBS" ) pswd = "welcome";
     }
if ( sysName == "MATERIAL RESERVATION" ) {
    pswd = "sysadmin";
     }
if ( sysName == "QUERY ON HAND" ) {
     pswd = "sysadmin";
     }
if ( sysName == "CLEAR_CACHE" ) {
    pswd = "sysadmin";
     } 
if ( sysName == "EBS-Customer" ) {
     pswd = "sysadmin";
     }
if ( sysName == "EBS-Address" ) {
    pswd = "sysadmin";
   }
return pswd;
```
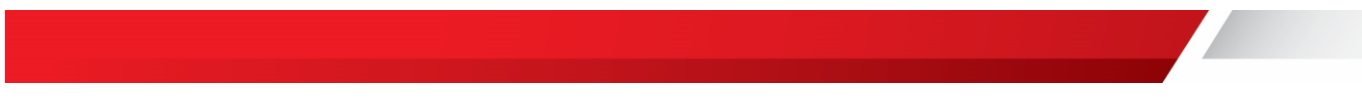

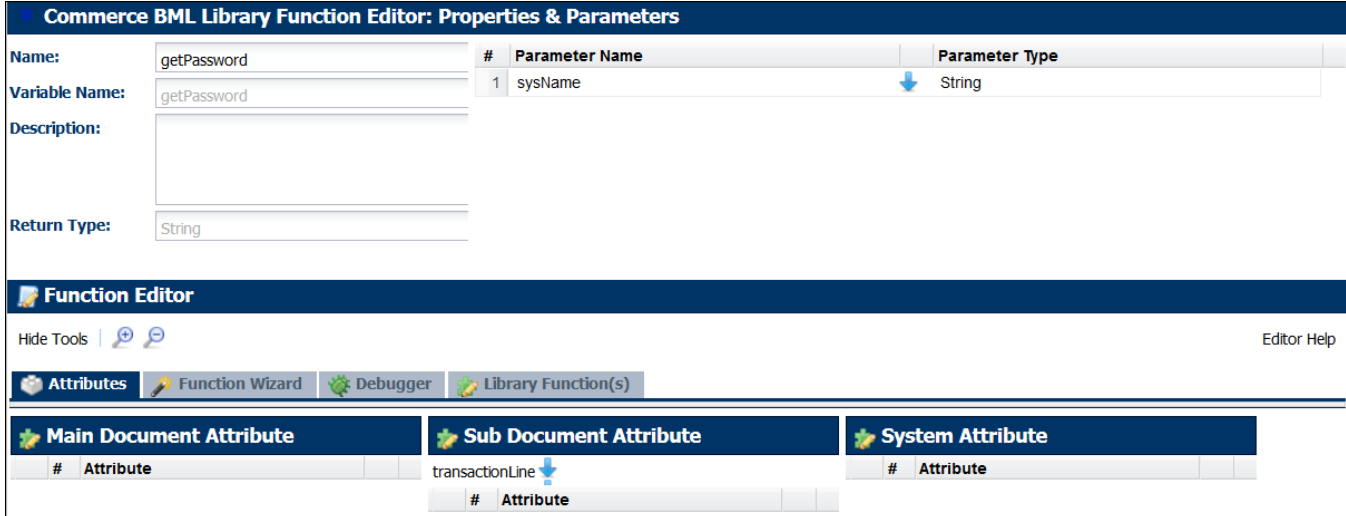

Return Type and Input information for the library function are shown below.

#### **getTemplateLocation**

This library function gets the template location.

```
//1. Get Template File
templateUrl = "";
//bmql query
resultSet = bmql("Select Template from INT_SYSTEM_TEMPLATES where System = $system 
and Operation = $operation");
//loop through the records
for record in resultSet {
   templateUrl = get(record,"Template");
  print templateUrl;
}
temp=split(templateUrl,"image");
return temp[1];
```
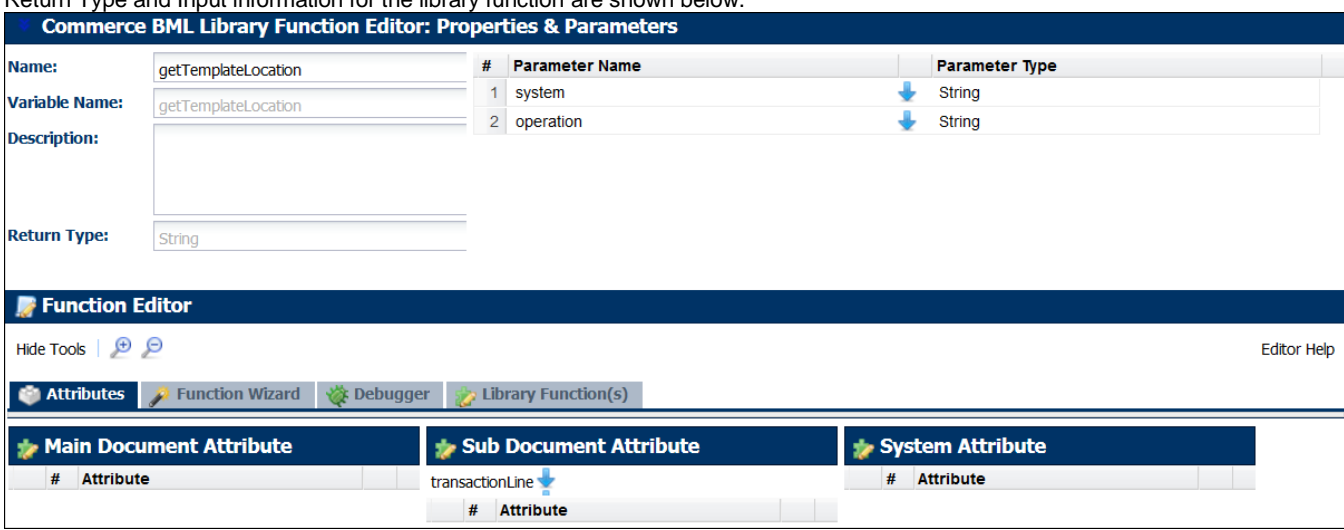

# Return Type and Input information for the library function are shown below.

#### **getDataSecurity**

This library function id used for getting the data security parameters for the SOAP header request.

```
headerFile mod=headerFile;
// For Material Reservation
if(system == "MATERIAL RESERVATION" AND operation == "Reserve"){
      headerFile mod= replace(headerFile mod ,"{{Responsibility Name}}","System
Administrator");
     headerFile mod= replace(headerFile mod ,"{{Application Name}}","SYSADMIN");
      headerFile mod= replace(headerFile mod ,"{{Security Group Name}}","STANDARD");
     headerFile mod= replace(headerFile mod ,"{{Language}}","AMERICAN");
      headerFile mod= replace(headerFile mod ,"{{Org Id}}","204");
}
if(system == "MATERIAL RESERVATION" AND operation == "Relieve"){
     headerFile mod= replace(headerFile mod ,"{{Responsibility Name}}","System
Administrator");
     headerFile mod= replace(headerFile mod ,"{{Application Name}}","SYSADMIN");
     headerFile mod= replace(headerFile mod ,"{{Security Group Name}}","STANDARD");
      headerFile mod= replace(headerFile mod , "{{Language}}", "AMERICAN");
      headerFile mod= replace(headerFile mod ,"{{Org Id}}","204");
}
if(system == "EBS" AND operation == "queryOnHandSoap") {
     headerFile mod= replace(headerFile mod ,"{{Responsibility Name}}","System
Administrator");
      headerFile_mod= replace(headerFile mod ,"{{Application Name}}","SYSADMIN");
      headerFile mod= replace(headerFile mod ,"{{Security Group Name}}","STANDARD");
     headerFile mod= replace(headerFile mod , "{{Language}}", "AMERICAN");
     headerFile mod= replace(headerFile mod ,"{{Org Id}}","204");
}
return headerFile_mod;
```
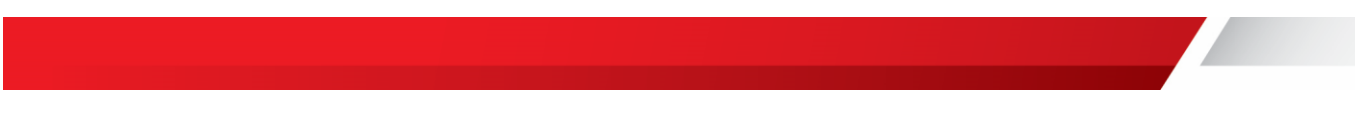

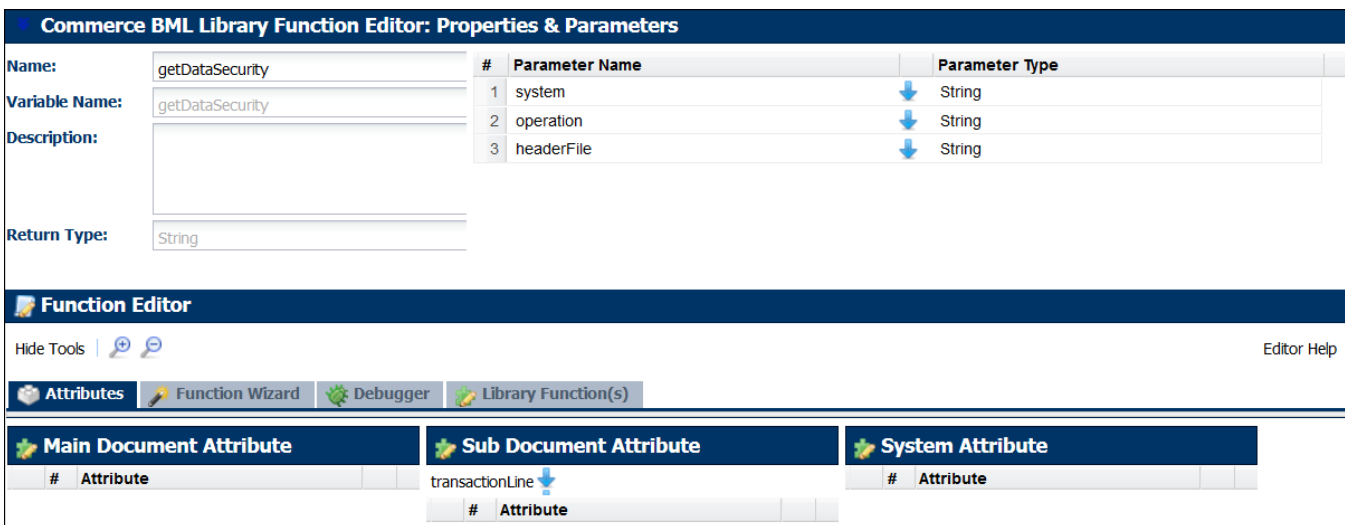

Return Type and Input information for the library function are shown below.

### <span id="page-10-0"></span>Actions

#### **Query Quantity**

The integration is implemented using a single action, "Query Quantity", as shown below.

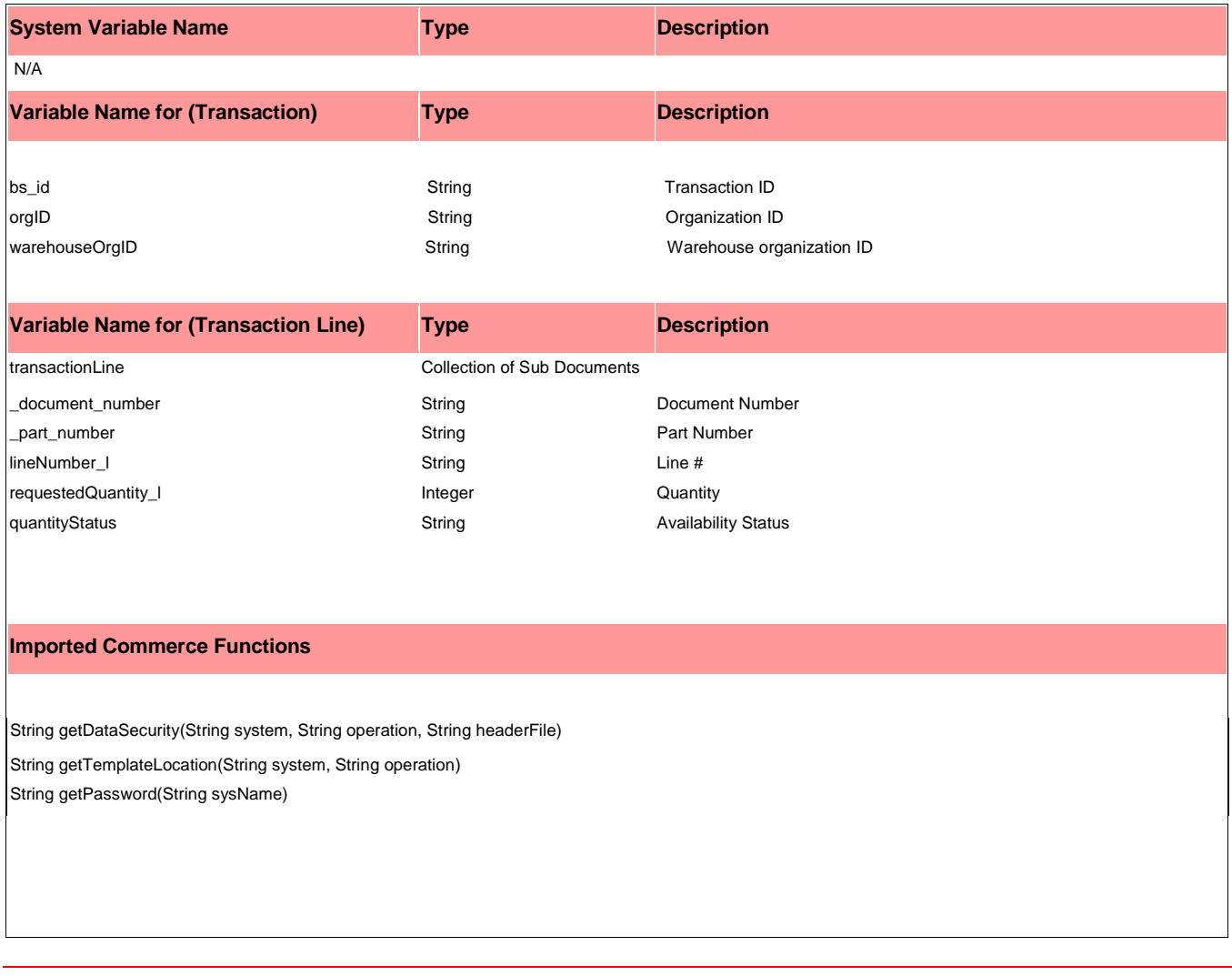

<span id="page-10-2"></span>*IMPORTANT: Refer to [Appendix B: Query Quantity BML](#page-14-0) for the Query Quantity action. Define the action using Advanced Modify – After Formula section.*

## <span id="page-10-1"></span>Step Transitions

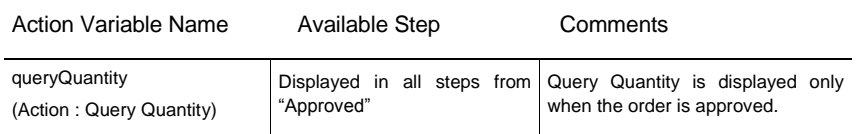

# <span id="page-10-3"></span>Sample Payload

Refer t[o Appendix C: Sample Query Quantity Payload](#page-19-0).

## <span id="page-11-0"></span>Appendix A: [Inventory On Hand Balance Template](#page-4-3)

<soapenv:Envelope xmlns:soapenv="http://schemas.xmlsoap.org/soap/envelope/" xmlns:inv="http://xmlns.oracle.com/apps/inv/soaprovider/plsql/inv\_quantity\_tree\_pub/ "

xmlns:quer="http://xmlns.oracle.com/apps/inv/soaprovider/plsql/inv\_quantity\_tree\_pub /query\_quantities/">

<soapenv:Header>

```
 <inv:SOAHeader>
```
<inv:RESPONSIBILITY\_NAME>{{RESPONSIBILITY\_NAME}}</inv:RESPONSIBILITY\_NAME>

<inv:RESPONSIBILITY\_APPL\_NAME>{{RESPONSIBILITY\_APPL\_NAME}}</inv:RESPONSIBILITY \_APPL\_NAME>

<inv:SECURITY\_GROUP\_NAME>{{SECURITY\_GROUP\_NAME}}</inv:SECURITY\_GROUP\_NAME>

<inv:NLS\_LANGUAGE>{{NLS\_LANGUAGE}}</inv:NLS\_LANGUAGE>

<inv:ORG\_ID>{{ORG\_ID}}</inv:ORG\_ID>

</inv:SOAHeader>

 <wsse:Security soapenv:mustUnderstand="1" xmlns:env="http://schemas.xmlsoap.org/soapenv/envelope/" xmlns="http://docs.oasisopen.org/wss/2004/01/oasis-200401-wss-wssecurity-secext-1.0.xsd" xmlns:wsse="http://docs.oasis-open.org/wss/2004/01/oasis-200401-wss-wssecuritysecext-1.0.xsd"><wsse:UsernameToken xmlns="http://docs.oasisopen.org/wss/2004/01/oasis-200401-wss-wssecurity-secext-1.0.xsd" xmlns:wsse="http://docs.oasis-open.org/wss/2004/01/oasis-200401-wss-wssecuritysecext-1.0.xsd">

<wsse:Username>{{USERNAME}}</wsse:Username>

 <wsse:Password Type="http://docs.oasis-open.org/wss/2004/01/oasis-200401 wss-username-token-profile-1.0#PasswordText">{{PASSWORD}}</wsse:Password>

</wsse:UsernameToken>

</wsse:Security>

</soapenv:Header>

<soapenv:Body>

<quer:InputParameters>

<quer:P\_API\_VERSION\_NUMBER>{{P\_API\_VERSION\_NUMBER}}</quer:P\_API\_VERSION\_NUMBER

>

<quer:P\_INIT\_MSG\_LST>{{P\_INIT\_MSG\_LST}}</quer:P\_INIT\_MSG\_LST>

<quer:P\_ORGANIZATION\_ID>{{P\_ORGANIZATION\_ID}}</quer:P\_ORGANIZATION\_ID>

<quer:P\_INVENTORY\_ITEM\_ID>{{P\_INVENTORY\_ITEM\_ID}}</quer:P\_INVENTORY\_ITEM\_ID>

<quer:P\_TREE\_MODE>{{P\_TREE\_MODE}}</quer:P\_TREE\_MODE>

<quer:P\_IS\_REVISION\_CONTROL></quer:P\_IS\_REVISION\_CONTROL>

<quer:P\_IS\_LOT\_CONTROL></quer:P\_IS\_LOT\_CONTROL>

<quer:P\_IS\_SERIAL\_CONTROL></quer:P\_IS\_SERIAL\_CONTROL>

<quer:P\_DEMAND\_SOURCE\_TYPE\_ID>{{P\_DEMAND\_SOURCE\_TYPE\_ID}}</quer:P\_DEMAND\_SOURC E\_TYPE\_ID>

<quer:P\_DEMAND\_SOURCE\_HEADER\_ID>{{P\_DEMAND\_SOURCE\_HEADER\_ID}}</quer:P\_DEMAND\_S OURCE\_HEADER\_ID>

<quer:P\_DEMAND\_SOURCE\_LINE\_ID>{{P\_DEMAND\_SOURCE\_LINE\_ID}}</quer:P\_DEMAND\_SOURC E\_LINE\_ID>

<quer:P\_DEMAND\_SOURCE\_NAME></quer:P\_DEMAND\_SOURCE\_NAME>

<quer:P\_LOT\_EXPIRATION\_DATE></quer:P\_LOT\_EXPIRATION\_DATE>

<quer:P\_REVISION></quer:P\_REVISION>

<quer:P\_LOT\_NUMBER></quer:P\_LOT\_NUMBER>

<quer:P\_SUBINVENTORY\_CODE></quer:P\_SUBINVENTORY\_CODE>

<quer:P\_LOCATOR\_ID></quer:P\_LOCATOR\_ID>

<quer:P\_ONHAND\_SOURCE>{{P\_ONHAND\_SOURCE}}</quer:P\_ONHAND\_SOURCE>

<quer:P\_TRANSFER\_SUBINVENTORY\_CODE></quer:P\_TRANSFER\_SUBINVENTORY\_CODE>

<quer:P\_COST\_GROUP\_ID></quer:P\_COST\_GROUP\_ID>

<quer:P\_LPN\_ID></quer:P\_LPN\_ID>

<quer:P\_TRANSFER\_LOCATOR\_ID></quer:P\_TRANSFER\_LOCATOR\_ID>

</quer:InputParameters>

</soapenv:Body>

</soapenv:Envelope>

## <span id="page-14-0"></span>Appendix B: [Query Quantity BML](#page-10-2)

system = "EBS";

```
operation="queryOnHandSoap";
//Header Values
headerValues = dict("string");
put(headerValues, "Content-Type", "text/xml; charset=utf-8");
//Get Endpoint for SOAP request
endpointResultSet = bmql("Select SoapEndPoint from INT SYSTEM DETAILS where System =
'QUERY ON HAND'");
endpoint = "";for record in endpointResultSet {
  endpoint = get(record, "SoapEndPoint");
}
print endpoint;
//Payload dictionary
payload = dict("string");
//Get User Info from data table and put in dictionary
resultSet = bmql("Select UserName from INT_SYSTEM_DETAILS where System 
='QUERY ON HAND'");
for record in resultSet {
 username = qet(record, "UserName");
  password = commerce.getPassword("QUERY_ON_HAND");
  put(payload,"USERNAME", username);
  put(payload,"PASSWORD", password);
}
put(payload, "P_API_VERSION_NUMBER", "1");
put(payload, "P_INIT_MSG_LST", "T");
put(payload, "P_ORGANIZATION_ID", warehouseOrgID);
put(payload, "P_TREE_MODE", "3");
put(payload, "P_DEMAND_SOURCE_TYPE_ID", "2");
if (headerID \langle "") {
```

```
put(payload, "P_DEMAND_SOURCE_HEADER_ID", headerID); }
else{
 put(payload, "P_DEMAND_SOURCE_HEADER_ID", bs_id); }
put(payload, "P_ONHAND_SOURCE", "1");
put(payload, "P_IS_REVISION_CONTROL", "");
put(payload, "P_IS_LOT_CONTROL", "");
put(payload, "P_IS_SERIAL_CONTROL", "");
result = "";
defaultErrorMessage="";
templateLocation = commerce.getTemplateLocation(system, operation);
//part-numbers of all lines
partNumbers = dict("string");
checkQuantityResponse = "";
quantityCheckPayload = "";
for line in transactionLine{
      //line-specific values added to dictionary
      put(payload, "P_INVENTORY_ITEM_ID", line. part_number);
      put(payload, "P_DEMAND_SOURCE_LINE_ID", line.lineNumber_l);
      //apply template
      quantityCheckPayload 
=applytemplate(templateLocation,payload,defaultErrorMessage);
      //add data security to the payload
      quantityCheckPayload = commerce.getDataSecurity(system, operation, 
quantityCheckPayload );
      //check quantity
      reservableQuantity = "";
      checkQuantityResponse = urldatabypost(endpoint, quantityCheckPayload, "", 
headerValues, true);
     print checkQuantityResponse + "\n\n";
```

```
foundError = find(checkQuantityResponse,"ERROR:");
      if( foundError > -1) {
            return "1~integrationStatusTransaction~" + checkQuantityResponse + 
"|1~soapResponse~" + checkQuantityResponse + "|1~soapRequest~"+quantityCheckPayload 
+"|";
      }
      foundAuthError = find(checkQuantityResponse,"<faultstring>");
      if( foundAuthError > -1) {
            foundAuthEnd= find(checkQuantityResponse, "</faultstring>");
            author = substring(checkQuantityResponse, foundAuthorError + 13,foundAuthEnd);
            return "1~integrationStatusTransaction~" + authError + 
"|1~soapResponse~" + checkQuantityResponse + "|1~soapRequest~"+quantityCheckPayload 
+"|";
      }
      foundReturnStatus = find(checkQuantityResponse,"<X_RETURN_STATUS>");
      if( foundAuthError > -1) {
            foundReturnStatusEnd= find(checkQuantityResponse, "</X_RETURN_STATUS>");
            returnStatus = substring(checkQuantityResponse, foundReturnStatus + 17,
foundReturnStatusEnd);
            if(trim(returnStatus) == "E"){
                  foundError = find(checkQuantityResponse,"<X_MSG_DATA>");
                  foundErrorEnd= find(checkQuantityResponse, "</X_MSG_DATA>");
                  error = substring(checkQuantityResponse, foundError + 12,
foundErrorEnd);
                  return "1~integrationStatusTransaction~" + error + 
"|1~soapResponse~" + checkQuantityResponse + "|1~soapRequest~"+quantityCheckPayload 
+"|";
            }
      }
      foundStartPattern= find(checkQuantityResponse,"<X_ATR>");
      if (foundStartPattern > -1){ 
            foundEndPattern= find(checkQuantityResponse, "</X_ATR>");
```

```
reservableQuantity = substring(checkQuantityResponse, 
foundStartPattern+7, foundEndPattern);
      }
      quantity = line.requestedQuantity l;
      isExisting = get(partNumbers, line. part number);print isExisting;
```
//In BM we might create two lines with the same part-number. In such a case, the web-service

//call for each line is independent, even though we need to consider the sum of the quantities.

```
//So a part-numbers dictionary is maintained.
      //if line is not in the partnumbers dictionary, then add it
      if(trim(iskxisting) == ""){
            put(partNumbers, line. part number, string(quantity));
      }
      //if partnumber of line present in dictionary, update the quantity
      else{
            quantity = quantity + atoi(isExisting);
            put(partNumbers, line. part number, string(quantity));
      }
      isAvailable = "Not Available";
      if(reservableQuantity == ''''){
            return "1~integrationStatusTransaction~Error in quantity 
retrieval|1~soapResponse~" + checkQuantityResponse + 
"|1~soapRequest~"+quantityCheckPayload +"|";
      }
      if(atoi(reservableQuantity) >= quantity){
            isAvailable = "Available";
      }
      result = result + line. document number + "~quantityStatus~" + isAvailable +
"|"
                + line. document number + "~availableUnits~" + reservableQuantity +
"|";
```
}

```
result = result + "|1~soapResponse~" + checkQuantityResponse + 
"|1~soapRequest~"+quantityCheckPayload +"|";
```
return result;

# <span id="page-19-0"></span>Appendix C: [Sample Query Quantity Payload](#page-10-3)

<soapenv:Envelope xmlns:soapenv="http://schemas.xmlsoap.org/soap/envelope/" xmlns:inv="http://xmlns.oracle.com/apps/inv/soaprovider/plsql/inv\_quantity\_tree\_pub/ "

xmlns:quer="http://xmlns.oracle.com/apps/inv/soaprovider/plsql/inv\_quantity\_tree\_pub /query\_quantities/">

<soapenv:Header>

<inv:SOAHeader>

<inv:RESPONSIBILITY\_NAME>System Administrator</inv:RESPONSIBILITY\_NAME>

<inv:RESPONSIBILITY\_APPL\_NAME>SYSADMIN</inv:RESPONSIBILITY\_APPL\_NAME>

<inv:SECURITY\_GROUP\_NAME>STANDARD</inv:SECURITY\_GROUP\_NAME>

<inv:NLS\_LANGUAGE>AMERICAN</inv:NLS\_LANGUAGE>

<inv:ORG\_ID>204</inv:ORG\_ID>

</inv:SOAHeader>

```
 <wsse:Security soapenv:mustUnderstand="1" 
xmlns:env="http://schemas.xmlsoap.org/soapenv/envelope/" xmlns="http://docs.oasis-
open.org/wss/2004/01/oasis-200401-wss-wssecurity-secext-1.0.xsd" 
xmlns:wsse="http://docs.oasis-open.org/wss/2004/01/oasis-200401-wss-wssecurity-
secext-1.0.xsd"><wsse:UsernameToken xmlns="http://docs.oasis-
open.org/wss/2004/01/oasis-200401-wss-wssecurity-secext-1.0.xsd" 
xmlns:wsse="http://docs.oasis-open.org/wss/2004/01/oasis-200401-wss-wssecurity-
secext-1.0.xsd">
```
<wsse:Username>sysadmin</wsse:Username>

 <wsse:Password Type="http://docs.oasis-open.org/wss/2004/01/oasis-200401 wss-username-token-profile-1.0#PasswordText">sysadmin</wsse:Password>

</wsse:UsernameToken>

</wsse:Security>

</soapenv:Header>

<soapenv:Body>

<quer:InputParameters>

```
 <!--Optional:-->
```
<quer:P\_API\_VERSION\_NUMBER>1</quer:P\_API\_VERSION\_NUMBER>

```
 <!--Optional:-->
```
<quer:P\_INIT\_MSG\_LST>T</quer:P\_INIT\_MSG\_LST>

<!--Optional:-->

<quer:P\_ORGANIZATION\_ID>207</quer:P\_ORGANIZATION\_ID>

```
 <!--Optional:-->
```

```
<quer:P_INVENTORY_ITEM_ID>149</quer:P_INVENTORY_ITEM_ID>
          <!--Optional:-->
          <quer:P_TREE_MODE>2</quer:P_TREE_MODE>
          <!--Optional:-->
<quer:P_IS_REVISION_CONTROL></quer:P_IS_REVISION_CONTROL>
          <!--Optional:-->
          <quer:P_IS_LOT_CONTROL></quer:P_IS_LOT_CONTROL>
          <!--Optional:-->
<quer:P_IS_SERIAL_CONTROL></quer:P_IS_SERIAL_CONTROL>
          <!--Optional:-->
<quer:P_DEMAND_SOURCE_TYPE_ID>2</quer:P_DEMAND_SOURCE_TYPE_ID>
          <!--Optional:-->
<quer:P_DEMAND_SOURCE_HEADER_ID>1000</quer:P_DEMAND_SOURCE_HEADER_ID>
          <!--Optional:-->
<quer:P_DEMAND_SOURCE_LINE_ID>1002</quer:P_DEMAND_SOURCE_LINE_ID>
          <!--Optional:-->
<quer:P_DEMAND_SOURCE_NAME></quer:P_DEMAND_SOURCE_NAME>
          <!--Optional:-->
<quer:P_LOT_EXPIRATION_DATE></quer:P_LOT_EXPIRATION_DATE>
          <!--Optional:-->
          <quer:P_REVISION></quer:P_REVISION>
          <!--Optional:-->
          <quer:P_LOT_NUMBER></quer:P_LOT_NUMBER>
          <!--Optional:-->
<quer:P_SUBINVENTORY_CODE></quer:P_SUBINVENTORY_CODE>
          <!--Optional:-->
          <quer:P_LOCATOR_ID></quer:P_LOCATOR_ID>
          <!--Optional:-->
          <quer:P_ONHAND_SOURCE>3</quer:P_ONHAND_SOURCE>
```

```
 <!--Optional:-->
```
<quer:P\_TRANSFER\_SUBINVENTORY\_CODE></quer:P\_TRANSFER\_SUBINVENTORY\_CODE>

<!--Optional:-->

<quer:P\_COST\_GROUP\_ID></quer:P\_COST\_GROUP\_ID>

```
 <!--Optional:-->
```
<quer:P\_LPN\_ID></quer:P\_LPN\_ID>

```
 <!--Optional:-->
```
<quer:P\_TRANSFER\_LOCATOR\_ID></quer:P\_TRANSFER\_LOCATOR\_ID>

</quer:InputParameters>

</soapenv:Body>

</soapenv:Envelope>

Copyright © 2018 Oracle and/or its affiliates. All rights reserved.

This software and related documentation are provided under a license agreement containing restrictions on use and disclosure and are protected by intellectual property laws. Except as expressly permitted in your license agreement or allowed by law, you may not use, copy, reproduce, translate, broadcast, modify, license, transmit, distribute, exhibit, perform, publish, or display any part, in any form, or by any means. Reverse engineering, disassembly, or decompilation of this software, unless required by law for interoperability, is prohibited.

The information contained herein is subject to change without notice and is not warranted to be error-free. If you find any errors, please report them to us in writing.

If this is software or related documentation that is delivered to the U.S. Government or anyone licensing it on behalf of the U.S. Government, then the following notice is applicable:

U.S. GOVERNMENT END USERS: Oracle programs, including any operating system, integrated software, any programs installed on the hardware, and/or documentation, delivered to U.S. Government end users are "commercial computer software" pursuant to the applicable Federal Acquisition Regulation and agency-specific supplemental regulations. As such, use, duplication, disclosure, modification, and adaptation of the programs, including any operating system, integrated software, any programs installed on the hardware, and/or documentation, shall be subject to license terms and license restrictions applicable to the programs. No other rights are granted to the U.S. Government.

This software or hardware is developed for general use in a variety of information management applications. It is not developed or intended for use in any inherently dangerous applications, including applications that may create a risk of personal injury. If you use this software or hardware in dangerous applications, then you shall be responsible to take all appropriate fail-safe, backup, redundancy, and other measures to ensure its safe use. Oracle Corporation and its affiliates disclaim any liability for any damages caused by use of this software or hardware in dangerous applications.

Oracle and Java are registered trademarks of Oracle and/or its affiliates. Other names may be trademarks of their respective owners.

Intel and Intel Xeon are trademarks or registered trademarks of Intel Corporation. All SPARC trademarks are used under license and are trademarks or registered trademarks of SPARC International, Inc. AMD, Opteron, the AMD logo, and the AMD Opteron logo are trademarks or registered trademarks of Advanced Micro Devices. UNIX is a registered trademark of The Open Group.

This software or hardware and documentation may provide access to or information about content, products, and services from third parties. Oracle Corporation and its affiliates are not responsible for and expressly disclaim all warranties of any kind with respect to third-party content, products, and services unless otherwise set forth in an applicable agreement between you and Oracle. Oracle Corporation and its affiliates will not be responsible for any loss, costs, or damages incurred due to your access to or use of third-party content, products, or services, except as set forth in an applicable agreement between you and Oracle.

**Integrated Cloud Applications & Platform Services**